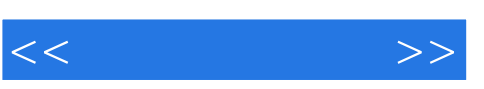

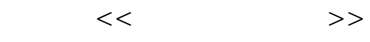

- 13 ISBN 9787565700316
- 10 ISBN 7565700312

出版时间:2010-10

页数:180

PDF

更多资源请访问:http://www.tushu007.com

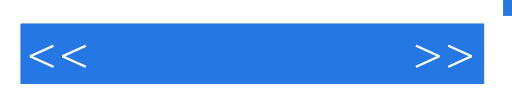

 $\mathop{\rm Flash}\nolimits$ 

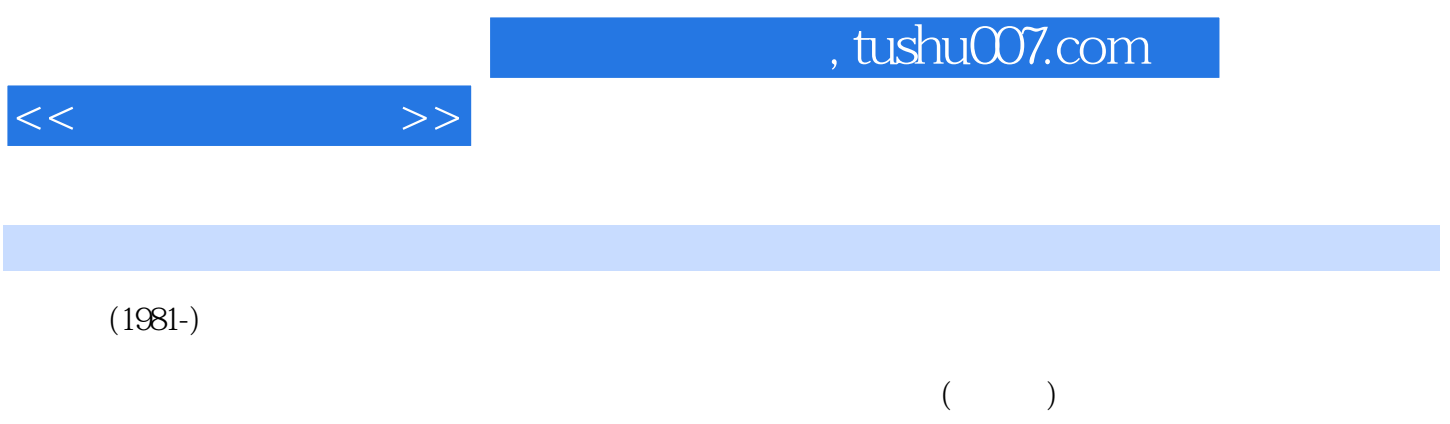

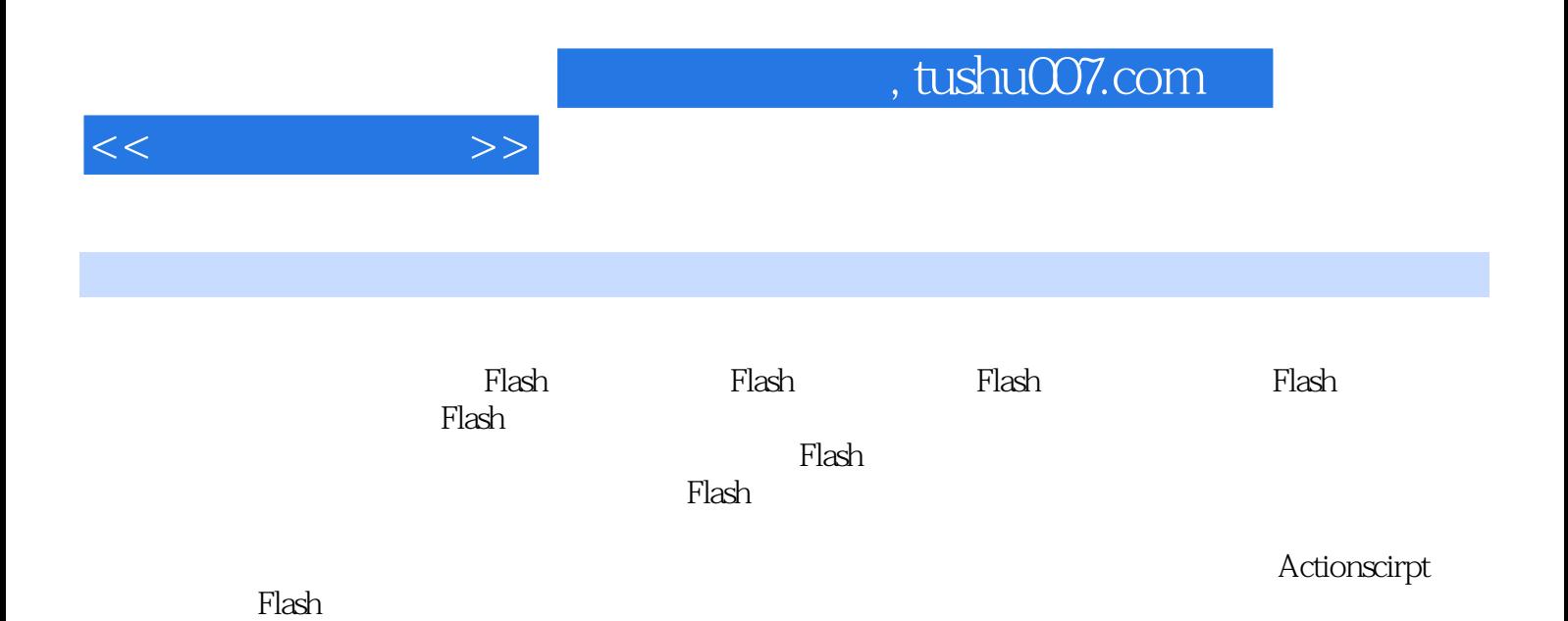

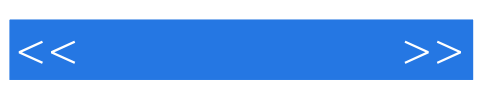

## $,$  tushu007.com

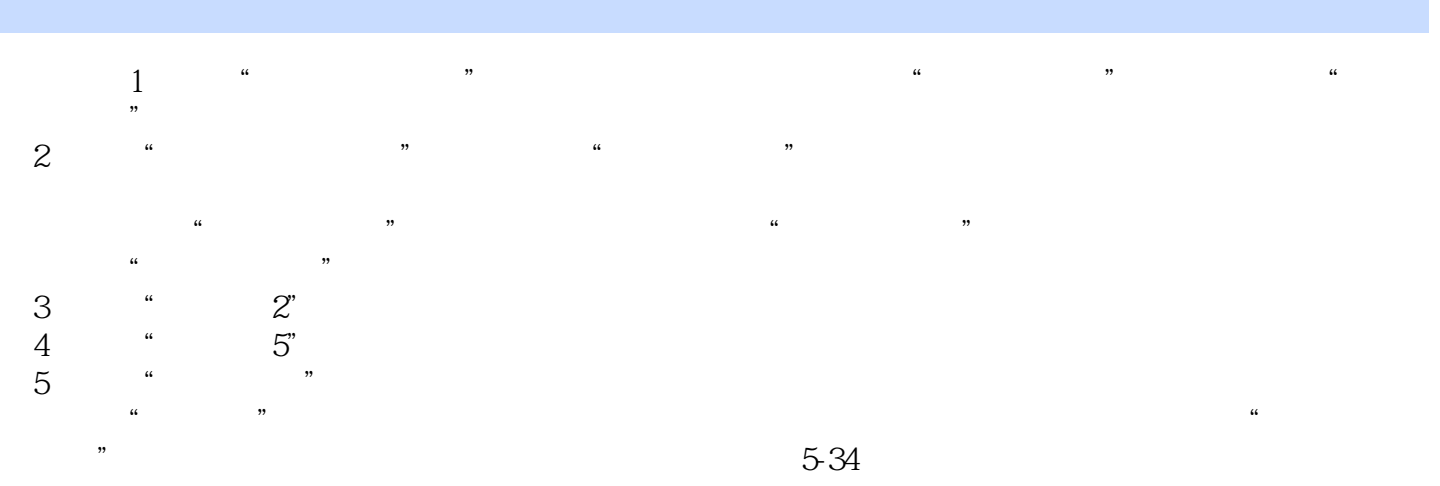

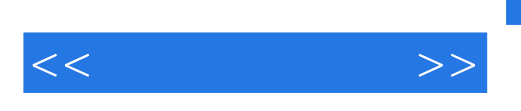

 $21$ 

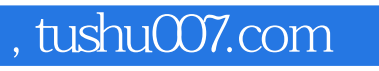

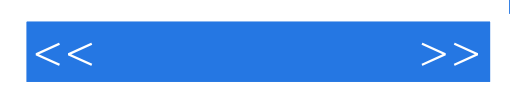

本站所提供下载的PDF图书仅提供预览和简介,请支持正版图书。

更多资源请访问:http://www.tushu007.com